# **Data Structures and Algorithms***CS245-2015S-18Spanning Trees*

[David](http://www.cs.usfca.edu/galles) Galles

Department of Computer ScienceUniversity of San Francisco

# **18-0:Spanning Trees**

- Given a connected, undirected graph  $G$ 
	- A *subgraph* of *G* contains a subset of the<br>vertices and edges in  $\alpha$ vertices and edges in  $G$
	- A *Spanning Tree* <sup>T</sup> of <sup>G</sup> is:
		- $\cdot$  subgraph of  $G$
		- contains all vertices in  $G$
		- · connected
		- acyclic

# **18-1:Spanning Tree Examples**

Graph

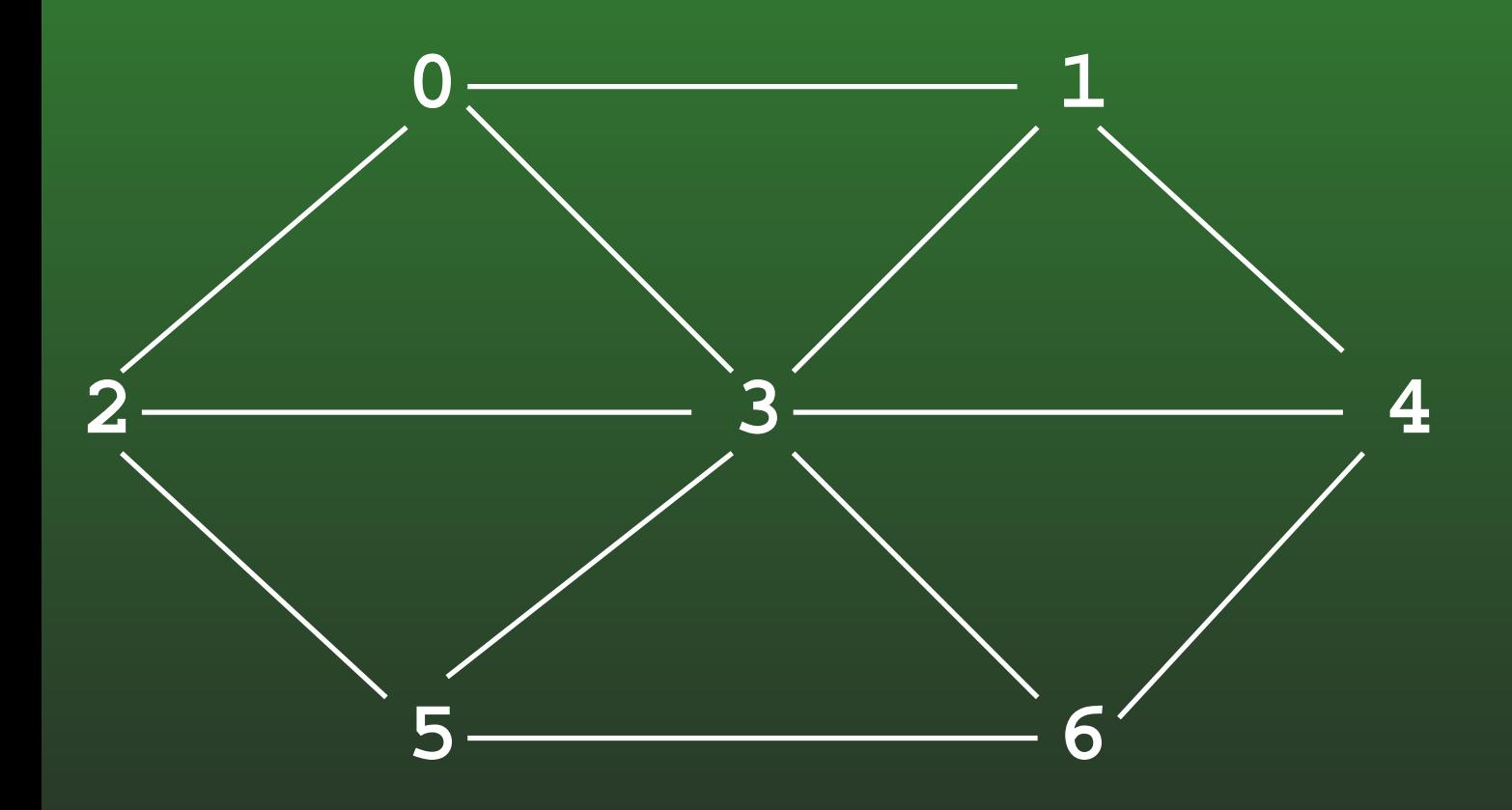

# **18-2:Spanning Tree Examples**

• Spanning Tree

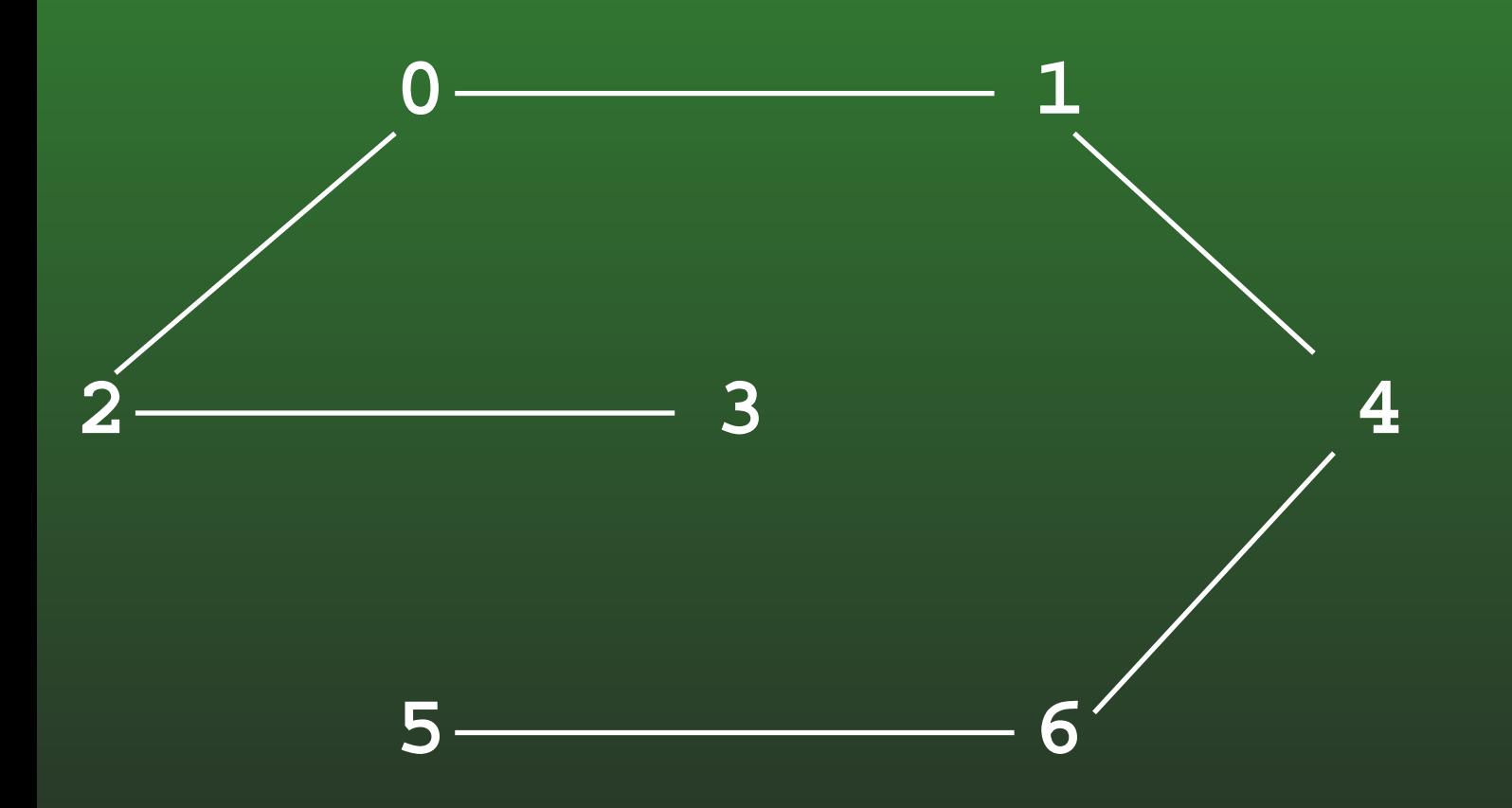

# **18-3:Spanning Tree Examples**

Graph

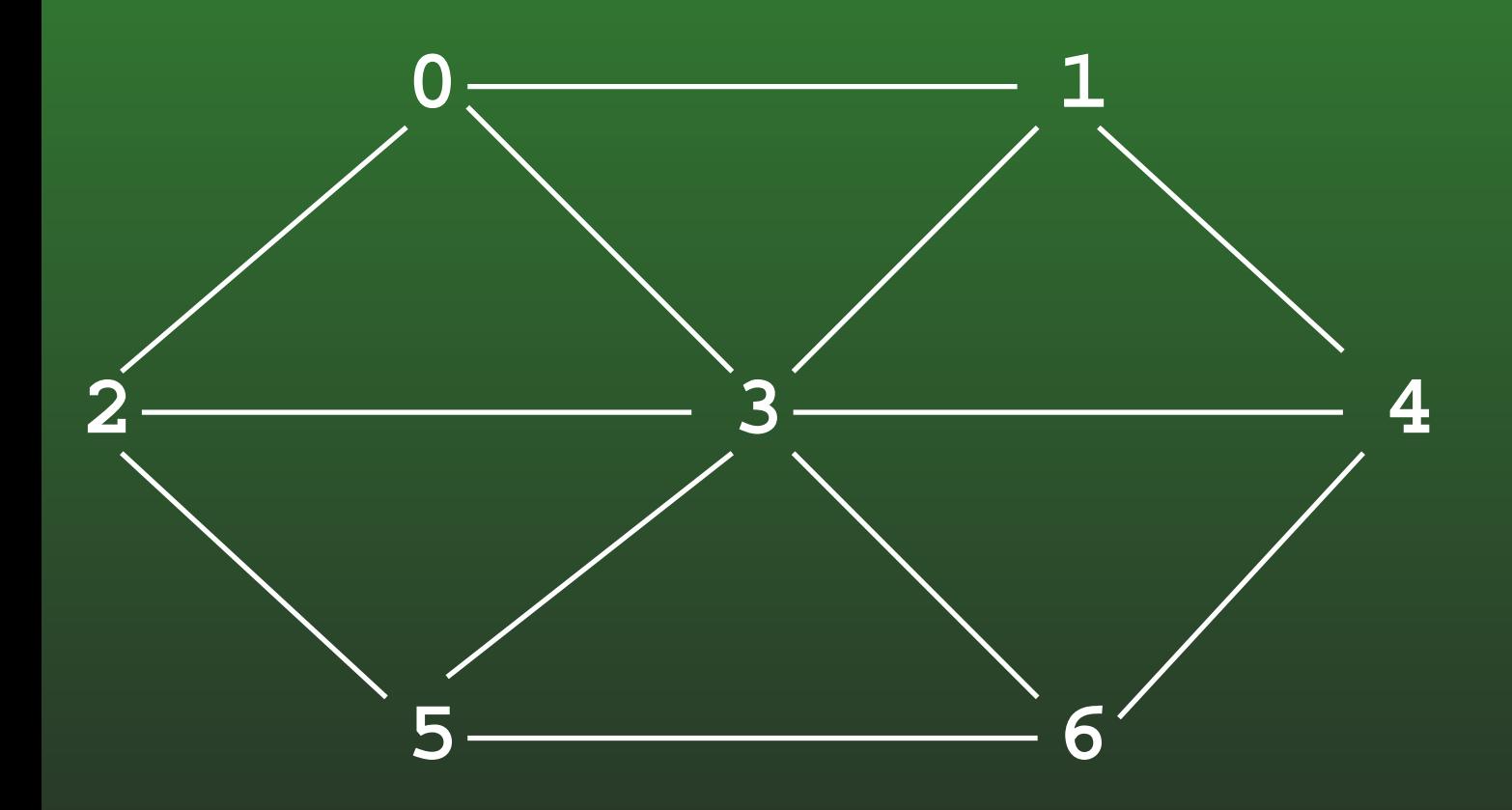

# **18-4:Spanning Tree Examples**

• Spanning Tree

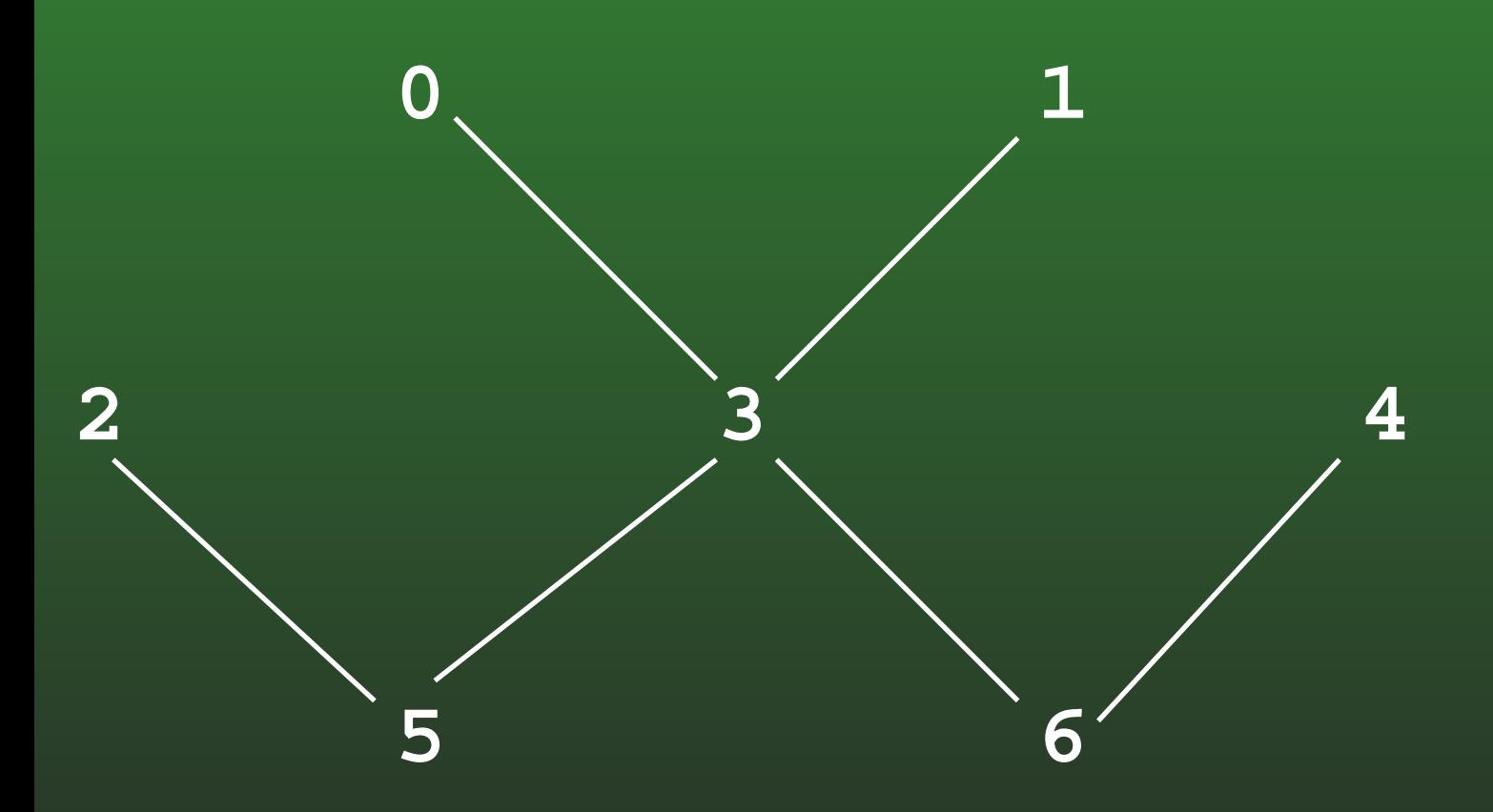

# **18-5:Minimal Cost Spanning Tree**

- Minimal Cost Spanning Tree
	- Given a weighted, undirected graph  $G$
	- Spanning tree of  $G$  which minimizes the sum of<br>all woights on adgas of spanning troo all weights on edges of spanning tree

# **18-6:MST Example**

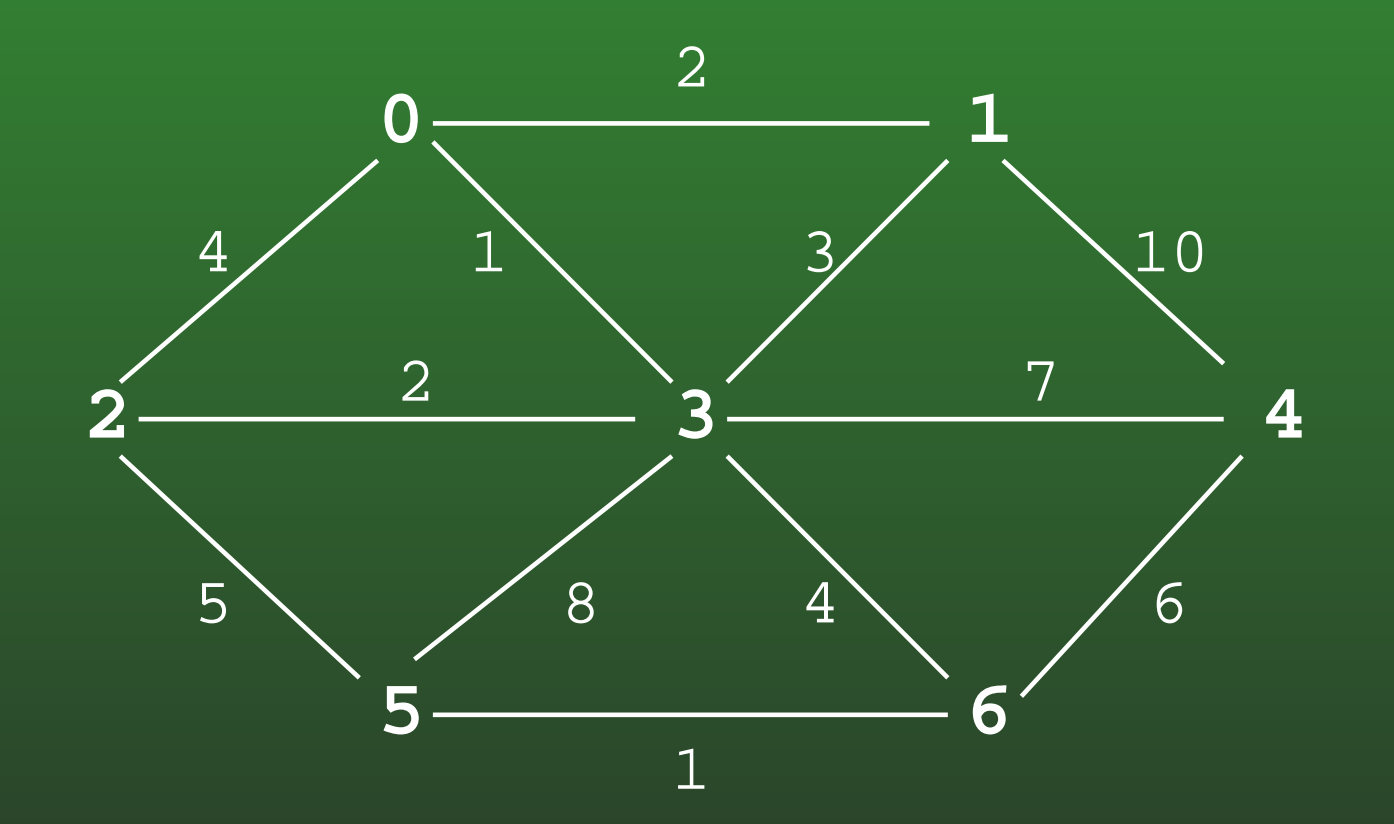

# **18-7:MST Example**

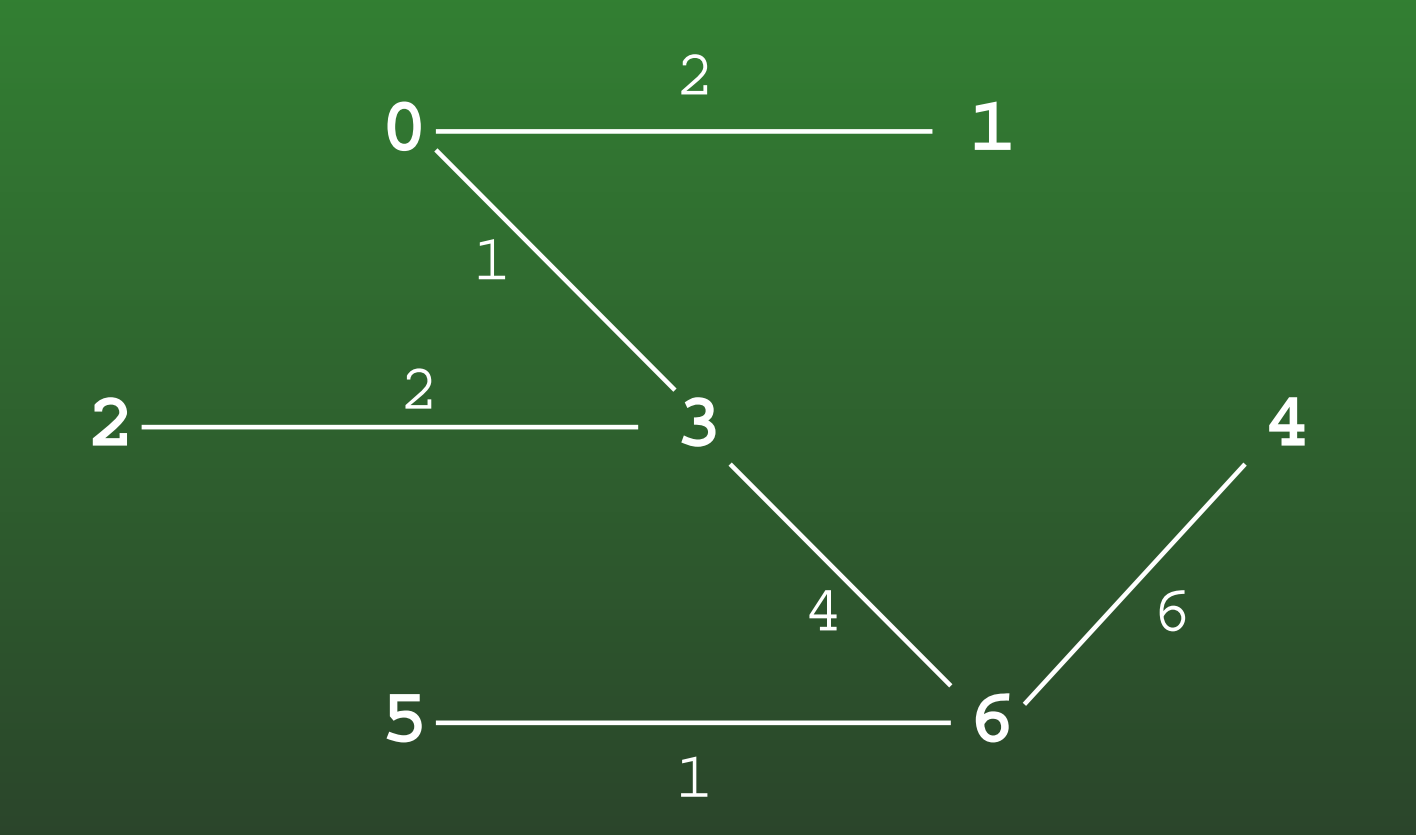

# **18-8:Minimal Cost Spanning Trees**

• Can there be more than one minimal cost spanning tree for <sup>a</sup> particular graph?

# **18-9:Minimal Cost Spanning Trees**

- Can there be more than one minimal cost spanning tree for <sup>a</sup> particular graph?
- YES!  $\bullet$ 
	- What happens when all edges have unit cost?

# **18-10:Minimal Cost Spanning Trees**

- Can there be more than one minimal cost spanning tree for <sup>a</sup> particular graph?
- YES!
	- What happens when all edges have unit cost?
	- All spanning trees are MSTs

# **18-11:Calculating MST**

- Two algorithms to calculate MST:
	- Kruskal's Algorithm
		- Build <sup>a</sup> "forest" of spanning trees
		- Combine into one tree
	- Prims Algorithm
		- Grow <sup>a</sup> single tree out from <sup>a</sup> start vertex

# **18-12:Kruskal's Algorithm**

- Start with an empty graph (no edges)
- Sort the edges by cost
- For each edge  $e$  (in increasing order of cost)
	- Add  $e$  to  $G$  if it would not cause a cycle

## **18-13:Kruskal's Algorithm Examples**

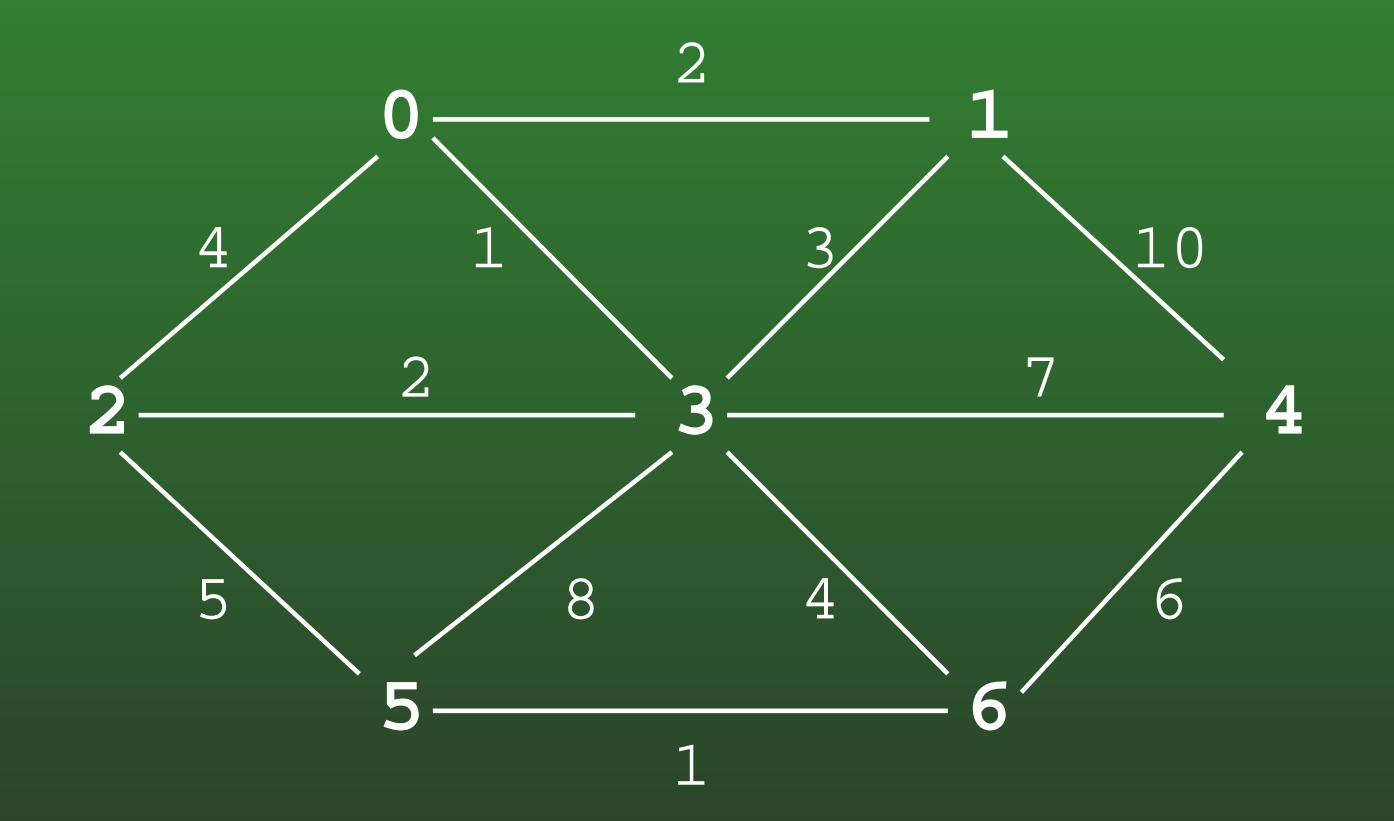

# **18-14:Kruskal's Algorithm**

- Proof (by contradiction)
- Assume that *no* optimal MST <sup>T</sup> contains the minimum cost edge  $e$
- Add  $e$  to  $T,$  which causes a cycle
- Remove an edge other than  $e$  to break the cycle
- $\mathsf{cost}\: T' \leq T$ , a contradiction

# **18-15:Kruskal's Algorithm**

- Coding Kruskal's Algorithm:
	- Place all edges into a list
	- Sort list of edges by cost
	- For each edge in the list
		- Select the edge if it does not form a cycle with previously selected edges
		- How can we do this?

# **18-16:Kruskal's Algorithm**

- Determining of adding an edge will cause a cycle
	- Start with a forest of  $V$  trees (each containing one node)
	- Each added edge merges two trees into one tree
	- An edge causes <sup>a</sup> cycle if both vertices are inthe same tree
		- (examples)

# **18-17:Kruskal's Algorithm**

- We need to:
	- Put each vertex in its own tree
	- Given any two vertices  $v_1$  and  $v_2$ , determine if they are in the same tree
	- Given any two vertices  $v_1$  and  $v_2$ , merge the tree containing  $v_1$  and the tree containing  $v_2$
	- ... sound familiar?

# **18-18:Kruskal's Algorithm**

- Disjoint sets!
- Create a list of all edges
- Sort list of edges
- For each edge  $e=(v_1,v_2)$  in the list
	- if  $FIND(v_1)$  !=  $FIND(v_2)$ 
		- Add  $e$  to spanning tree
		- UNION $(v_1, v_2)$

# **18-19:Prim's Algorithm**

- Grow that spanning tree out from an initial vertex
- Divide the graph into two sets of vertices
	- vertices in the spanning tree
	- vertices *not* in the spanning tree
- Initially, Start vertex is in the spanning tree, all other vertices are not in the tree
	- Pick the initial vertex arbitrarily

# **18-20:Prim's Algorithm**

• While there are vertices not in the spanning tree Add the cheapest vertex to the spanning tree

#### **18-21:Prims's Algorithm Examples**

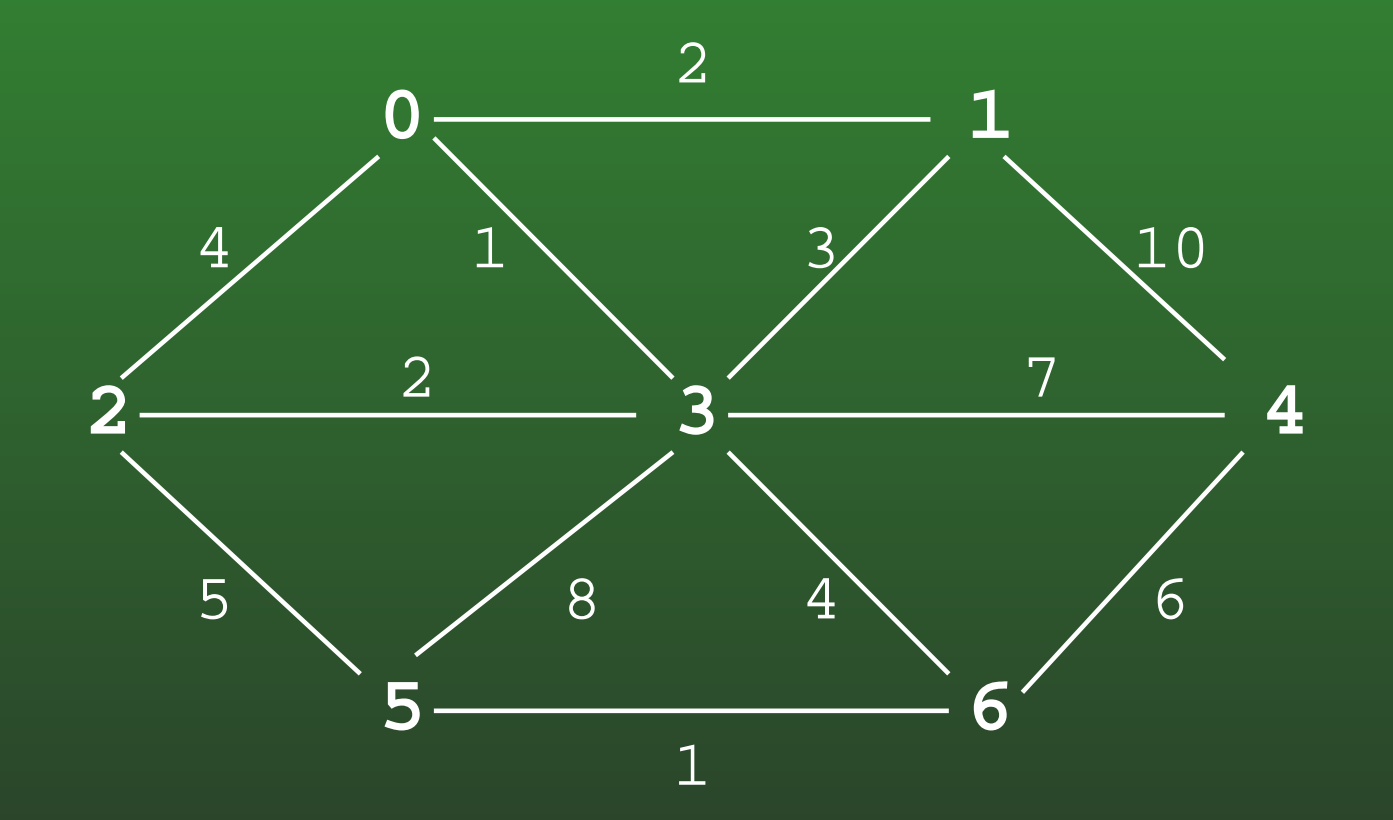

# **18-22:Prim's Algorithm**

- Use a table much like Dijkstra table
- Path has the same meaning
- Cost is for vertex  $v_k$ 
	- cost to add  $v_k$  to the tree
	- (instead of length of path to  $v_{k})$

# **18-23:Prim's Algorithm**

- Code for Prim's algorithm is very similar to the code for Dijkstra's algorithm
- Make *one small change* to Dijkstra's algorithm to get Prim's algorithm

#### **18-24:Dijkstra Code**

}

<u>ጊ</u>

```
void Dijkstra(Edge G[], int s, tableEntry T[]) {
int i, v;
Edge e;
for(i=0; i<G.length; i++) {
  T[i].distance = Integer.MAX_VALUE;
  T[i].path = -1;
  T[i].known = false;
}T[s].distance = 0;
for (i=0; i < G.length; i++) {
  v = minUnknownVertex(T);T[v]. known = true;
   for (e = G[v]; e != null; e = e.next) {
     if (T[e.neighbor].distance >
           T[v].distance + e.cost) {
       T[e.neighbor].distance = T[v].distance + e.cost;T[e.neighbor].path = v;}}
```
# **18-25:Prim Code**

}

<u>ጊ</u>

```
void Dijkstra(Edge G[], int s, tableEntry T[]) {
int i, v;
Edge e;
for(i=0; i<G.length; i++) {
  T[i].distance = Integer.MAX_VALUE;
  T[i].path = -1;
  T[i].known = false;
}T[s].distance = 0;
for (i=0; i < G.length; i++) {
  v = minUnknownVertex(T);T[v].known = true;
   for (e = G[v]; e := null; e = e.next) {
     if (T[e.neighbor].distance >
           e.cost) {
       T[e.neighbor].distance = e.cost;
       T[e.neighbor].path = v;}}
```